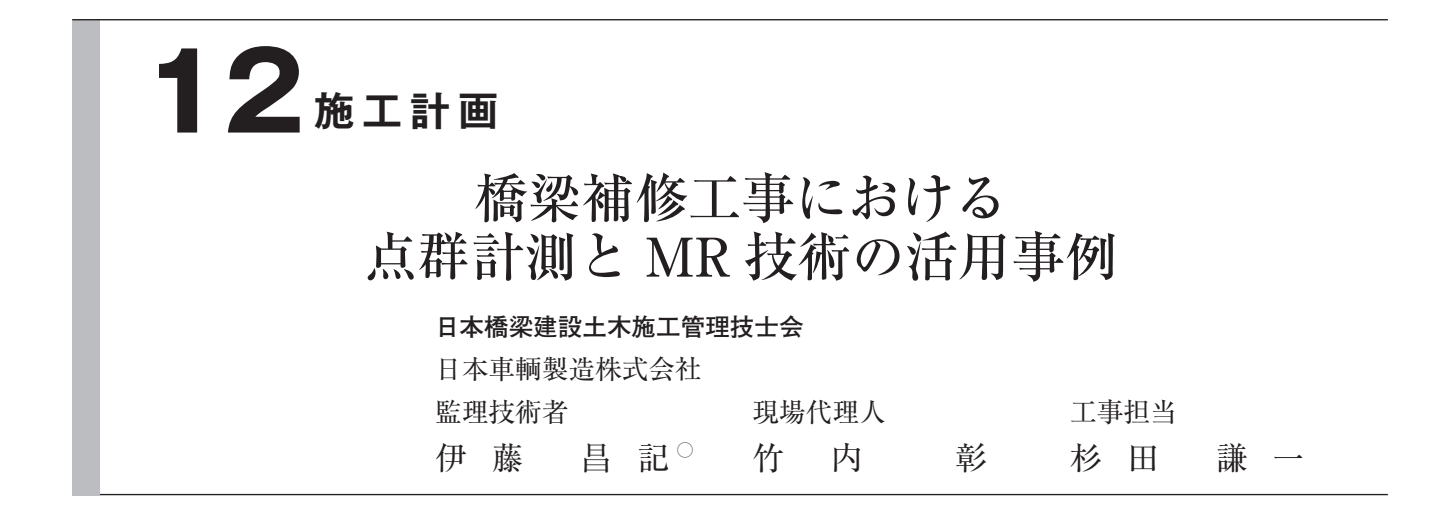

## **1 .はじめに**

 本工事は、一般国道23号に架かる渡津橋の老朽 化に伴う支承取替工事であり、橋梁形式は鋼 3 径 間連続非合成箱桁橋+鋼単純合成箱桁橋で、橋長 は290mであった。

 本橋は1960年台前半に使用が開始され、現在に 至るまで約60年間に渡り供用されている。本工事 において支承取替、主桁補強部材の取付品質を確 保するには、現橋を正確に把握し、部材製作に反 映する必要があった。また、支承・補強部材を狭 隘な空間に搬入する際の導線を確保する必要があ り、既設構造物との干渉や、取付箇所までの部材 搬入性についての確認も重要であった。

工事概要

- ⑴ 工 事 名:橋梁補修事業一般国道23号渡津橋 支承取替工事(誰もが働きやすい 現場環境整備工事)
- ⑵ 発 注 者:愛知県知事
- ⑶ 工事場所:愛知県豊橋市清須町地内(**図‒ 1** )
- ⑷ 工 期:2020年11月25日~ 2022年 3 月18日

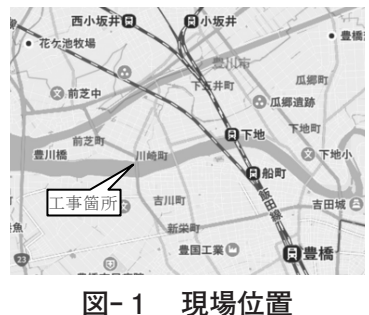

# **2 .現場における問題点**

⑴ 取付補強部材の製作精度

 前述した通り本橋は築年数が古く、何度も補 修工事が行われているが、最新図に反映されて おらず、桁内部の構造や現況が詳しく分からない 状態であった。桁内部の状況により、取付ける部 材と既設部材が干渉する可能性があった。よっ て、本橋の全体像(橋台や橋脚と桁の位置関 係等、桁の内部状況)を把握し、取得した情報 を基に部材製作に反映させることが課題となった。

⑵ 施工可能な部材搬入路の確保

 本橋の桁下空間は約70cmと非常に狭く、その 狭隘な空間に支承、補強部材を搬入し施工しな ければならなかった。従来、その判断は経験によ るものが大きく、既設構造物や複雑な足場との干 渉を見落とす可能性もあり、現地施工が困難に なる恐れがあった。そのような懸念事項を無くす 為、確実な搬入経路の検討が必要であった。

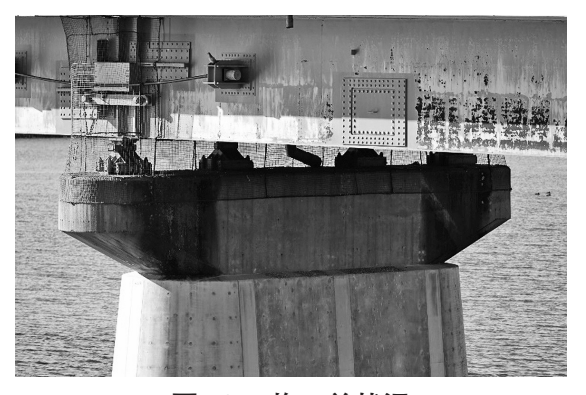

### **図‒ 2 施工前状況**

## **3 .工夫・改善点と適用結果**

 ⑴ レーザースキャナーを用いた3D点群計測に より本橋全体を計測した。3D点群を取得する ことで橋梁全体形状や内部の構造を把握する ことができた(**図‒ 3** )。計測は 1 箇所につき 数分を要し、盛替えを繰り返し行い、 1 日を かけて必要なデータを取得した。取得した点 群データは手元の端末にて都度確認すること ができ、その場で各場所の点群データの合成 作業を行うことも可能である。3D点群計測に より、手書き図面には無い部材の位置を把握 することができ、部材製作前に干渉の有無を 確認することができた。また、事前に干渉す る部材を撤去することで、現場工程は計画通 り進み、コスト低減にも貢献することができた。

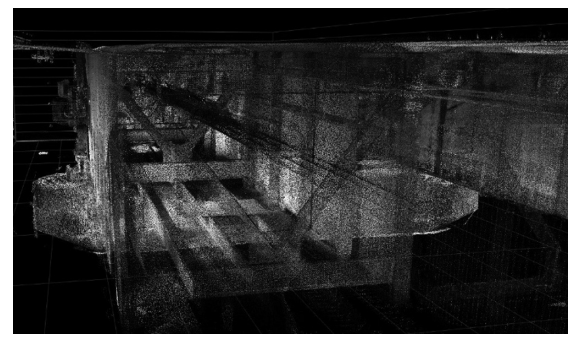

## **図‒ 3 3D点群モデル**

 ⑵ 施工可能な部材の搬入路の確認の為に、 MR技術を活用した。MRとは専用のゴーグ ルを装着してCGを現実世界に映し出すこと ができる技術であり、本工事では取付ける支 承やブラケット、補強部材の3D-CADモデル を原寸大で現場に投影し、施工ステップ毎の 確認を行った(**図‒ 4** )。

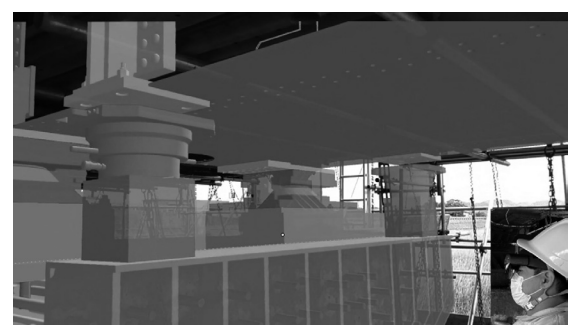

**図‒ 4 MRによる支承部仮受設備**

 MR技術で現場を確認することで、実際に取付 ける部材の搬入性を視覚的に把握することができ た。事前に想定した取付部材の搬入経路をMR技 術を通して現場で見ることで、当初計画していた 順序では既設部材や足場に干渉し部材を搬入でき ない事を発見し計画を変更することができた。さ らに、この技術を作業員への作業手順周知の際に 活用することで、作業員全員に部材の搬入方法、 手順を把握してもらうことができ、安全で確実な 施工を行うことができた。また、MR技術で事前 に搬入路を確認することで、製品を傷つけること なく搬入することができた為、取付部材の品質の 保持にも貢献することができた。

### **4 .おわりに**

 本工事において3D点群計測やMR技術を活用し たことにより、現地施工前に生じた懸念事項を事 前の計画変更で無くすことができ、無事に工事を 終えることができた。工事に携わった全ての関係 者の方に厚く御礼申し上げます。

 最後に、本工事のような補修工事がこれからも 増えていくと考えられるが、本工事で活用した技 術の実績が今後の工事の施工に繋がることを切に 願います。

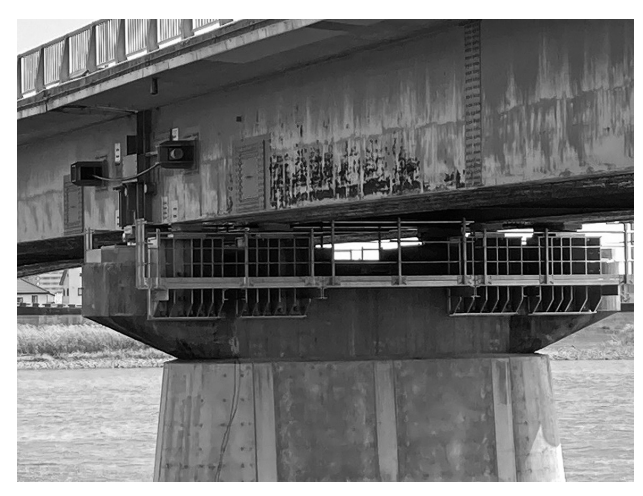

**図‒ 5 施工完了写真**